# Paraninfo

## UF0323 - Aplicaciones informáticas para presentaciones gráficas de información. Microsoft Power Point 365

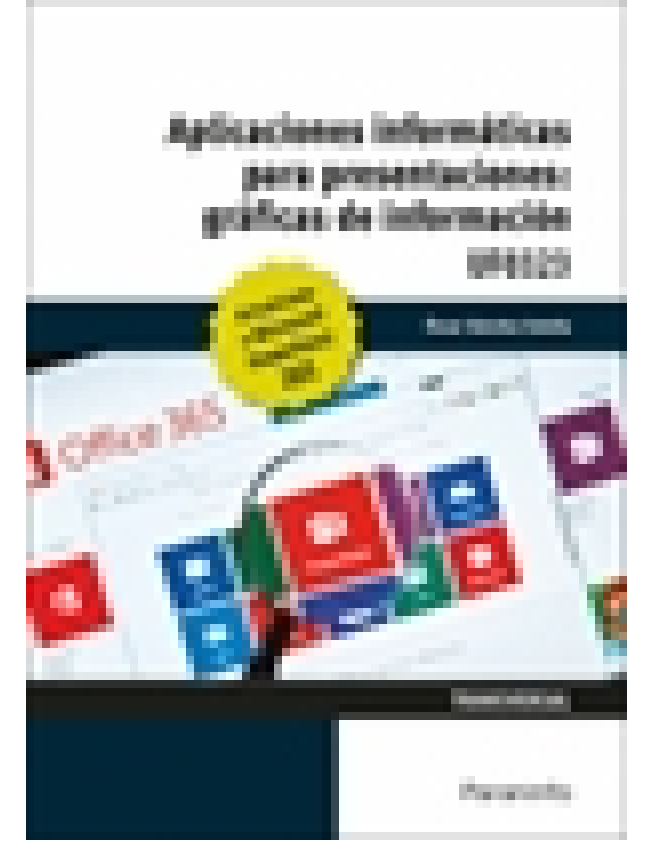

**Editorial:** Paraninfo **Autor:** ÓSCAR SÁNCHEZ ESTELLA **Clasificación:** Certificados Profesionales > Administración y Gestión **Tamaño:** 17 x 24 cm. **Páginas:** 132 **ISBN 13:** 9788428363082 **ISBN 10:** 8428363080 **Precio sin IVA:** \$ 63347.00 COP **Precio con IVA:** \$ 63347.00 COP **Fecha publicacion:** 02/08/2023

### **Sinopsis**

Este manual se presenta actualizado a la versión PowerPoint 365 Empresa Básico e incorpora una completa propuesta de ejercicios prácticos para aprender haciendo.

Explica detalladamente el funcionamiento de las presentaciones con PowerPoint 365, idóneas para poder dar a conocer nuestra empresa, nuestro producto, nuestra idea, etc. Asimismo, y aprovechando las ventajas de la versión 365, se muestra cómo llevar a cabo trabajos colaborativos con Teams.

Cada explicación se acompaña de imágenes reales y ejemplos ilustrativos que ayudan a aprender practicando con actividades que completan el estudio de forma progresiva.

El solucionario está disponible en [www.paraninfo.es](http://www.paraninfo.es)

Esta UF0323 es transversal a diversos certificados de profesionalidad en la familia de Administración y Gestión, y su contenido curricular responde fielmente al determinado

en los Reales Decretos que los regulan en cada caso. Integrada en el MF0233\_2 Ofimática, es parte de los certificados Financiación de empresas (ADGN0108), Gestión integrada de recursos humanos (ADGD0208), Actividades de gestión administrativa (ADGD0308), Actividades administrativas en la relación con el cliente (ADGG0208), Gestión contable y gestión administrativa para auditoría (ADGD0108), Asistencia en la gestión de los procedimientos tributarios (ADGD0110), Comercialización y administración de productos y servicios financieros (ADGN0208), Gestión comercial y técnica de seguros y reaseguros privados (ADGN0110) y

Mediación de seguros y reaseguros privados y actividades auxiliares (ADGN0210). Indice

#### **1. Diseño, organización y archivo de las presentaciones**

- 1.1. La imagen corporativa de una empresa
- 1.2. Diseño de las presentaciones
- 1.3. Evaluación de los resultados
- 1.4. Organización y archivo de las presentaciones
- 1.5. Entrega del trabajo realizado

#### **2. Introducción y conceptos generales**

- 2.1. Ejecución de la aplicación para presentaciones
- 2.2. Salida de la aplicación para presentaciones
- 2.3. Creación de una presentación
- 2.4. Estructura de la pantalla
- 2.5. Grabación de una presentación
- 2.6. Cierre de una presentación
- 2.7. Apertura de una presentación
- 2.8. Descripción de las vistas de la aplicación

#### **3. Acciones con diapositivas**

- 3.1. Inserción de nueva diapositiva
- 3.2. Eliminación de diapositivas
- 3.3. Duplicación de diapositivas
- 3.4. Ordenación de diapositivas

#### **4. Trabajo con objetos**

- 4.1. Selección de objetos
- 4.2. Desplazamiento de objetos
- 4.3. Eliminación de objetos
- 4.4. Modificación del tamaño de objetos
- 4.5. Duplicación de objetos
- 4.6. Reubicación de objetos
- 4.7. Alineación y distribución de objetos dentro de la diapositiva
- 4.8. Trabajo con textos
- 4.9. Formatos de párrafos
- 4.9.1. Alineación
- 4.9.2. Listas numeradas
- 4.9.3. Viñetas
- 4.9.4. Estilos
- 4.10. Tablas
- 4.10.1. Inserción o creación de tablas en una presentación
- 4.10.2. Movimiento dentro de una tabla
- 4.10.3. Modificación, edición y formato de tablas
- 4.11. Dibujos

4.12. Utilización de Imágenes prediseñadas e insertadas 4.13. Creación de organigramas y diferentes estilos de diagramas

- 4.14. Inserción de sonidos y películas
- 4.15. Utilización de Formato de objetos
- 4.15.1. Rellenos
- 4.15.2. Líneas
- 4.15.3. Estilos

#### **5. Documentación de la presentación**

- 5.1. Inserción de comentarios
- 5.2. Preparación de las Notas del orador
- 5.3. Hipervínculos

#### **6. Diseños o estilos de presentación**

- 6.1. Uso de plantillas de estilos
- 6.2. Combinación de colores
- 6.3. Fondos de diapositivas
- 6.4. Diseñador

#### **7. Impresión de diapositivas en diferentes soportes**

- 7.1. Configuración de la página
- 7.2. Pies y numeración
- 7.3. Configuración de los distintos formatos de impresión
- 7.4. Opciones de impresión

#### **8. Presentación de diapositivas teniendo en cuenta lugar e infraestructura**

- 8.1. Animación de elementos
- 8.2. Transición de diapositivas
- 8.3. Conexión a un proyector y configuración
- 8.4. Ensayo de la presentación
- 8.5. Proyección de la presentación
- 8.6. Trabajo colaborativo con Teams

Paraninfo Colombia Calle José Abascal, 56 (Utopicus). Oficina 217. 28003 Madrid (España) Tel. (+34) 914 463 350 Fax

clientes@paraninfo.co www.paraninfo.mx